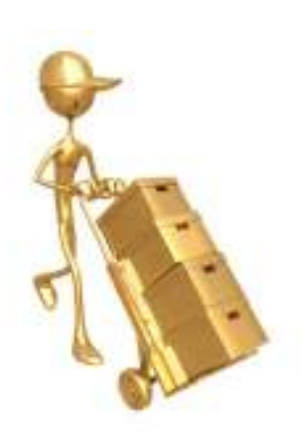

# Processing NDNQI Data for XML Submission

**Debra Matsen Picone, PhD, RN, CPHQBarbara (BJ) Hannon, MSN, RN, CPHQGrace Rempel, BS**

## Who Are We?

- Academic Medical Center
	- –708 Staffed Beds
	- –1105 Licensed Beds
- Report on 32 Units
	- –5 Adult ICU's
	- – $-1$  PICU
	- 6 Sta — 6 Step-down Units
	- –5 NICU's
	- –3 Surgical Units
	- –7 Medical Units
	- –5 Psychiatric Units

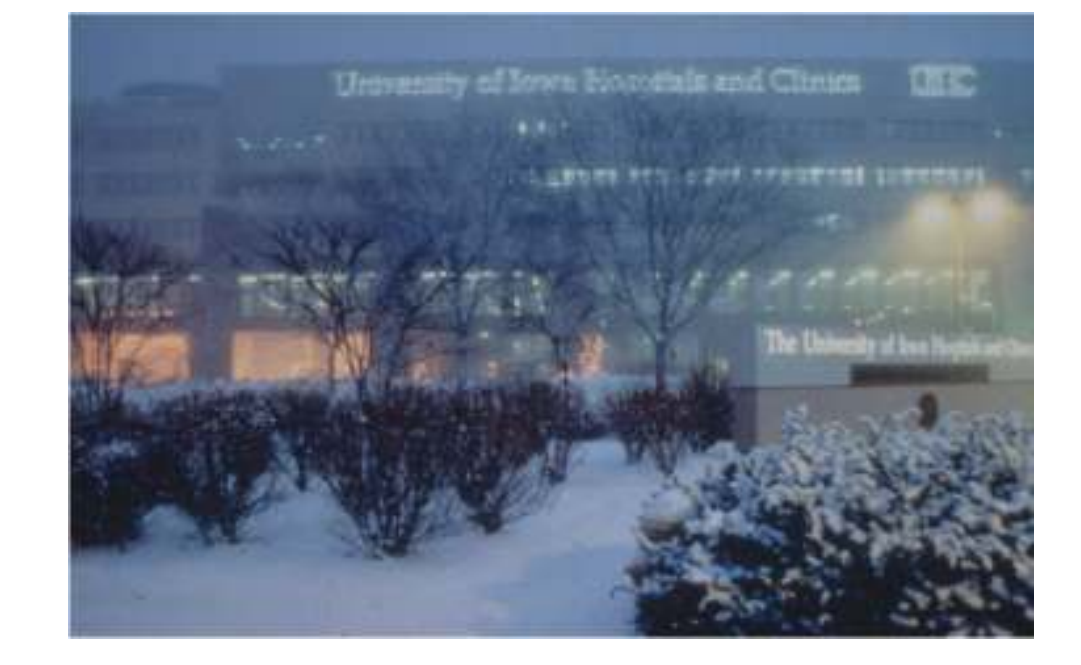

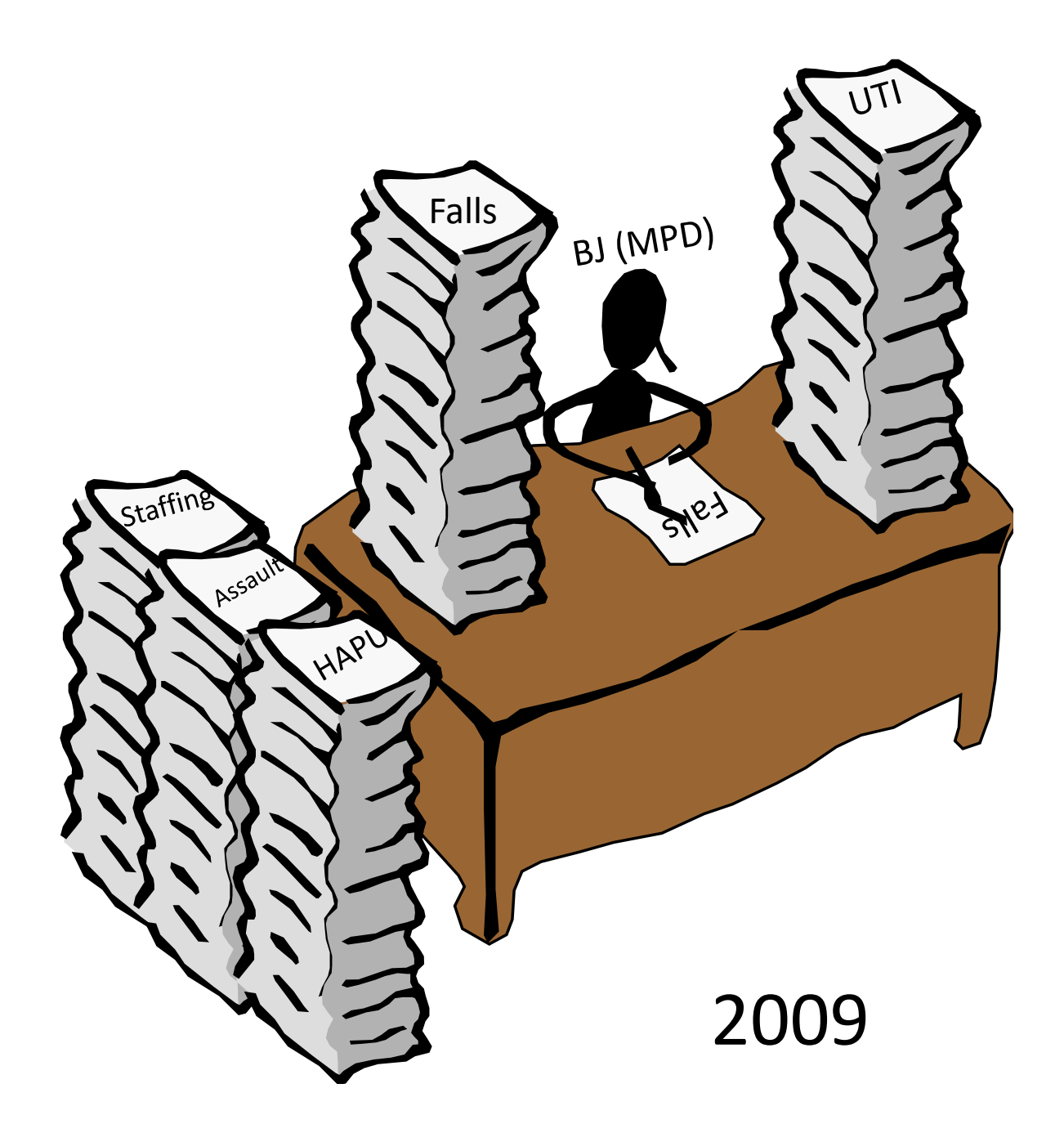

## What BJ Told Me!

- –At least 64 hours were required for data entry
- –- 5-6 staff members were involved in data entry and they differed each quarter
	- Nurses who collected data were not entering the data
- – Data management was a Nightmare
	- Data collection forms
	- Few electronic entries available in the appropriate format

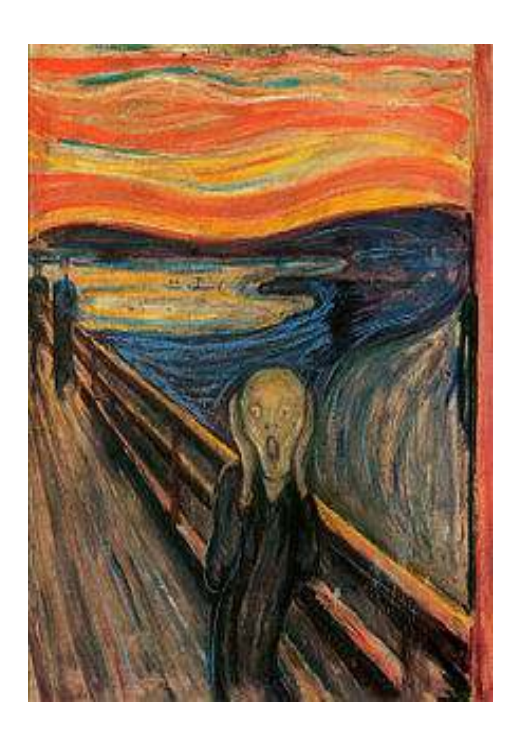

# The Beginning

- What data are needed?
- Where are the data located?

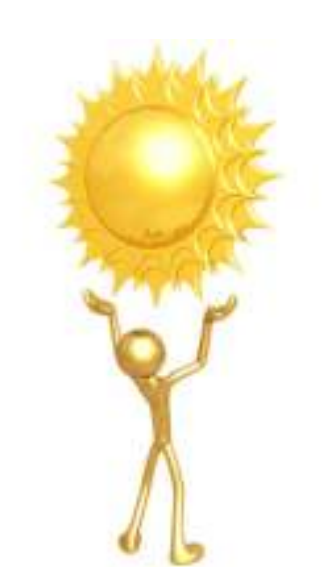

- How can we make this easier and more efficient?
- What transformations of the data are required?
- Where will we store the data for access?
- How can we validate the data?

## What data are needed?

- •Read the XML Specifications
- $\bullet$ Read the XML Specifications
- $\bullet$ Read the XML Specifications
- Read the XML Specifications
- $\bullet$ **• Read the XML Specifications**
- $\bullet$  **Yes read all of the specifications!**

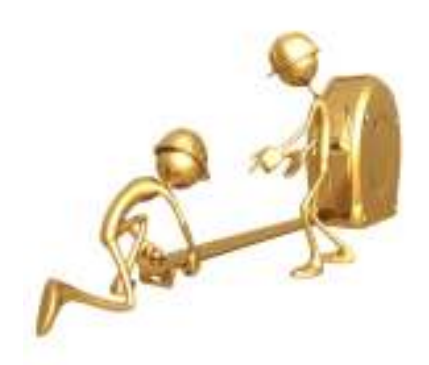

## Where are the data located?Data Sources

- What data are available electronically?
	- –— Format ( text file, Excel, Access, etc.)
	- –- Data elements
	- –- Transformation for Importing
	- –Ownership
	- – $-$  Frequency of updates
- Manual
	- –– Handwritten
	- –Who completes and who enters
	- –When completed

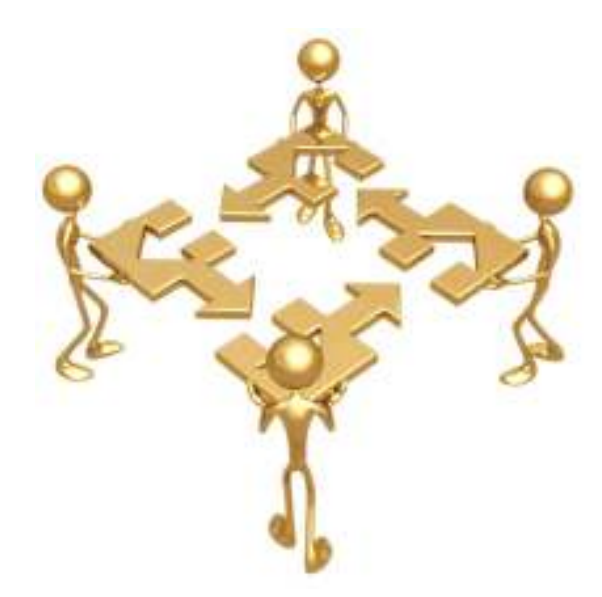

### Data Sources

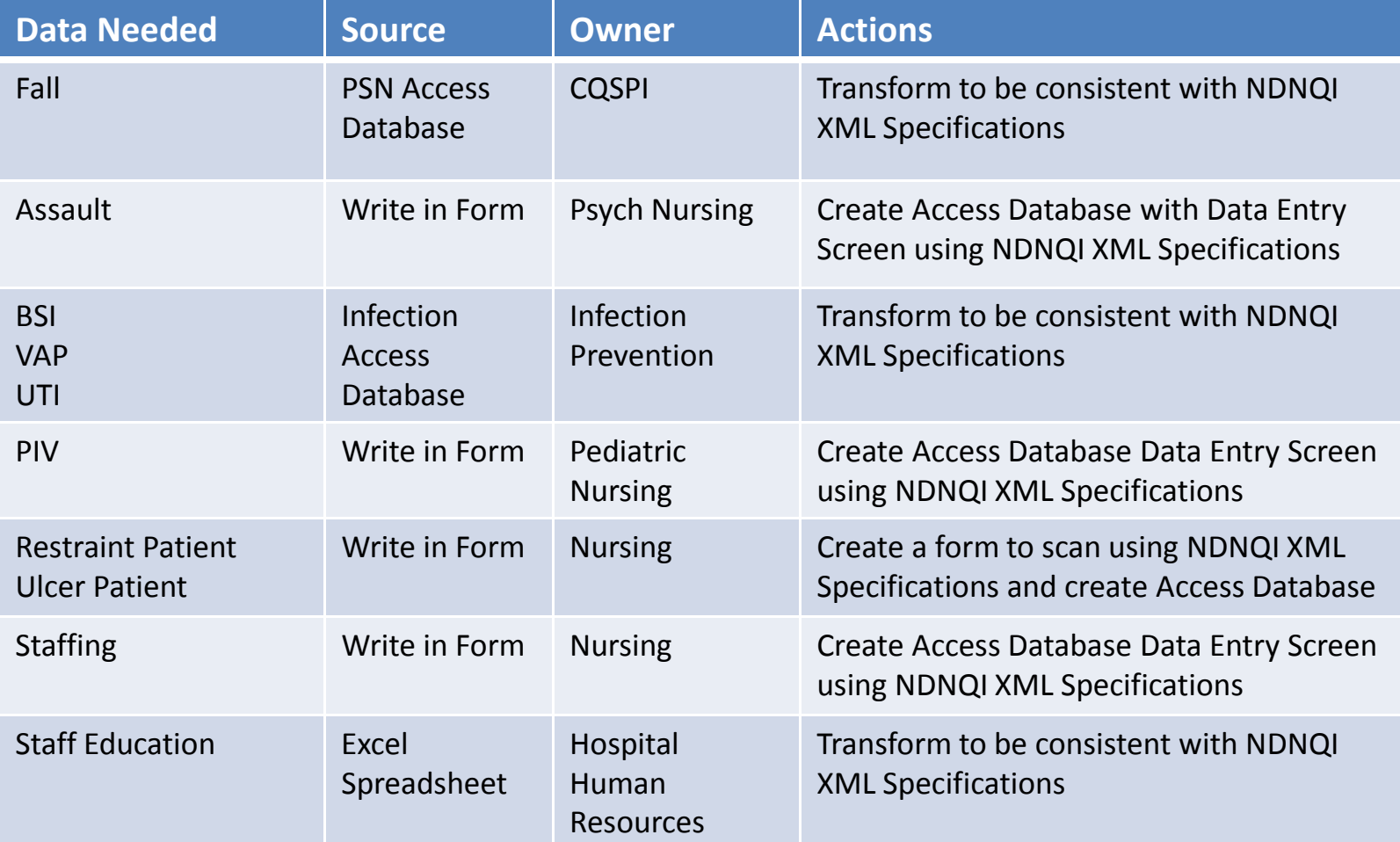

## Our Progression

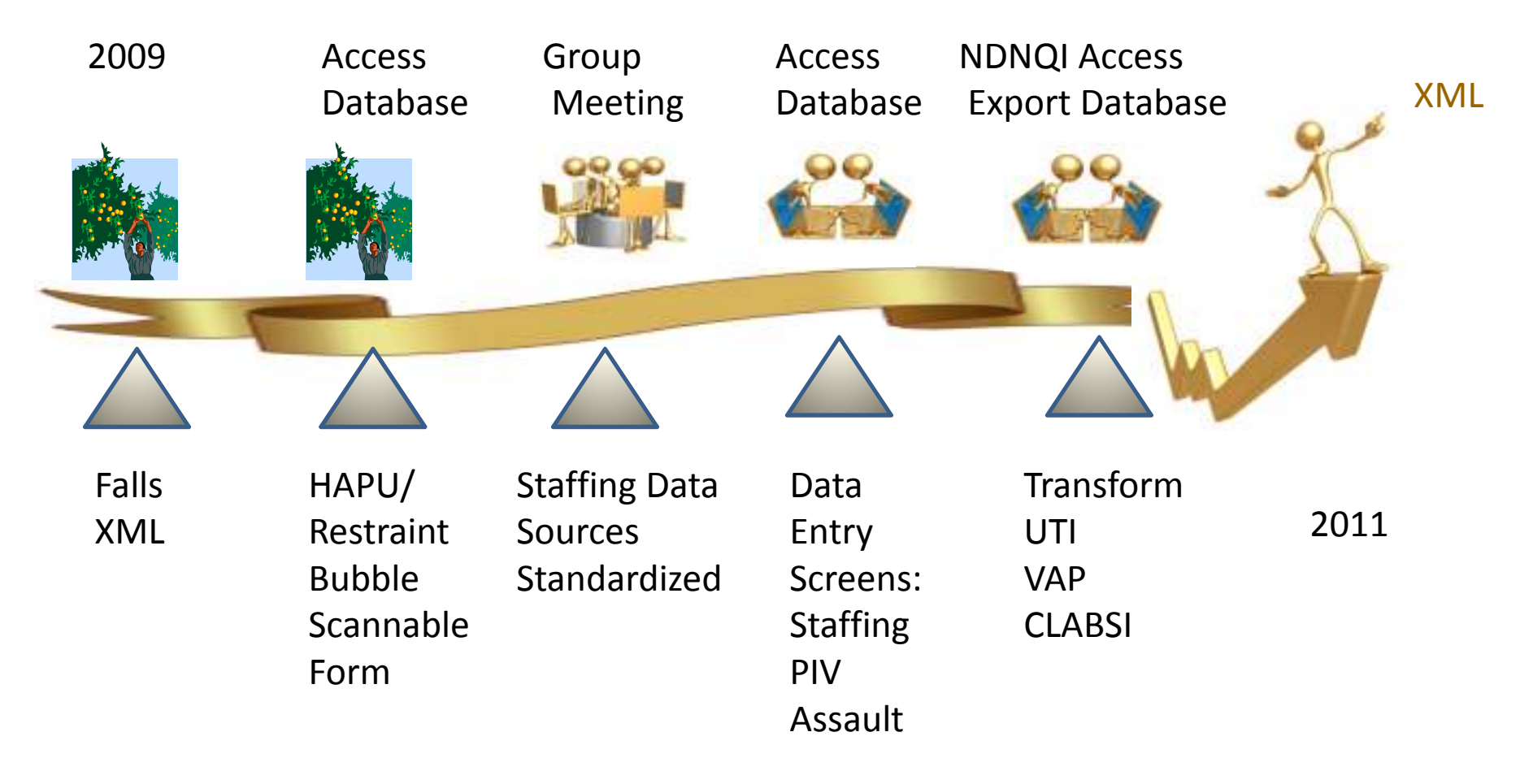

## HAPU/Restraint Data Collection Process

- $\bullet$  Created custom scannable form with bubbles
	- •Nurses can carry them to bedside
- • SurveyTracker Plus software
	- • Available from Training Technologies, Inc. (TTI) www.surveytracker.com
	- Cost \$7605
		- •1 desktop license and software
		- •one year of support then \$785/year
	- • Uses special paper with tracking on the side (\$21/ream of 500 sheets + shipping)
	- •Also use software for other projects

## Scan Data Collection Process (cont.)

**SCANTRON** 

- • Scantron Corporation's "iNSIGHT 20" imaging scanner (www.scantron.com)
- •Cost \$3122; Maintenance \$235/year
- •Dual cameras read front/back simultaneously
- $\bullet$  Scans about 30 sheets/minute
	- 400+ scanned per quarter (8H vs. 24H) •
- •Export the data from SurveyTracker into Microsoft Access 2010
	- •Validation
	- Corrections •
	- • Queries to transform data to XML specifications

#### Front and Back of Scannable Pressure Ulcer/Restraint collection form

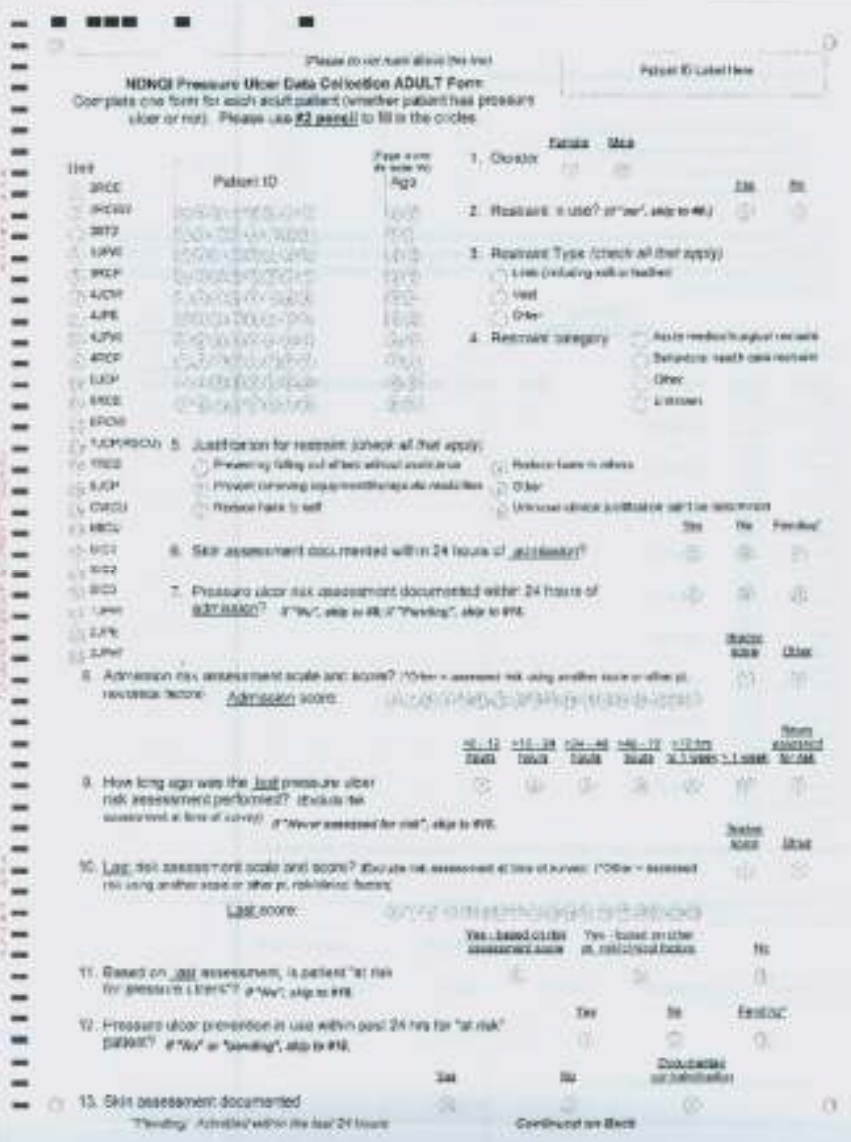

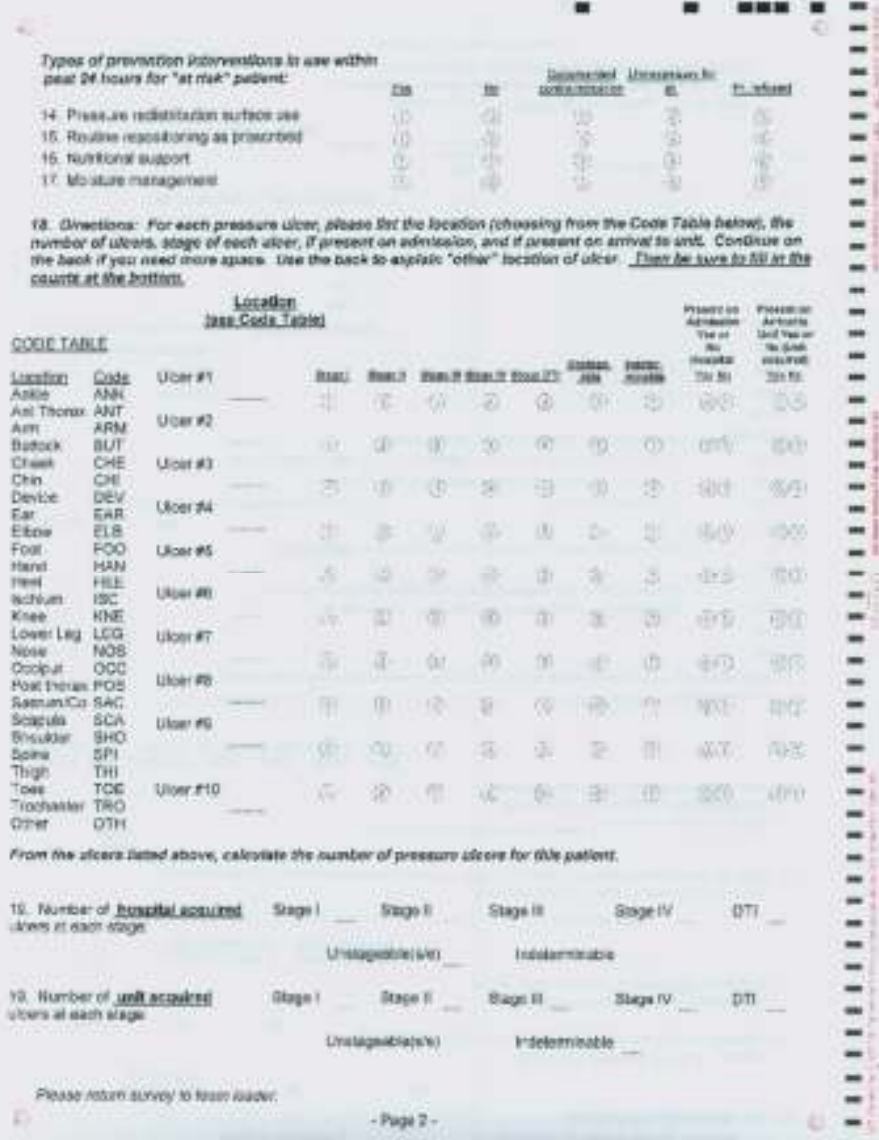

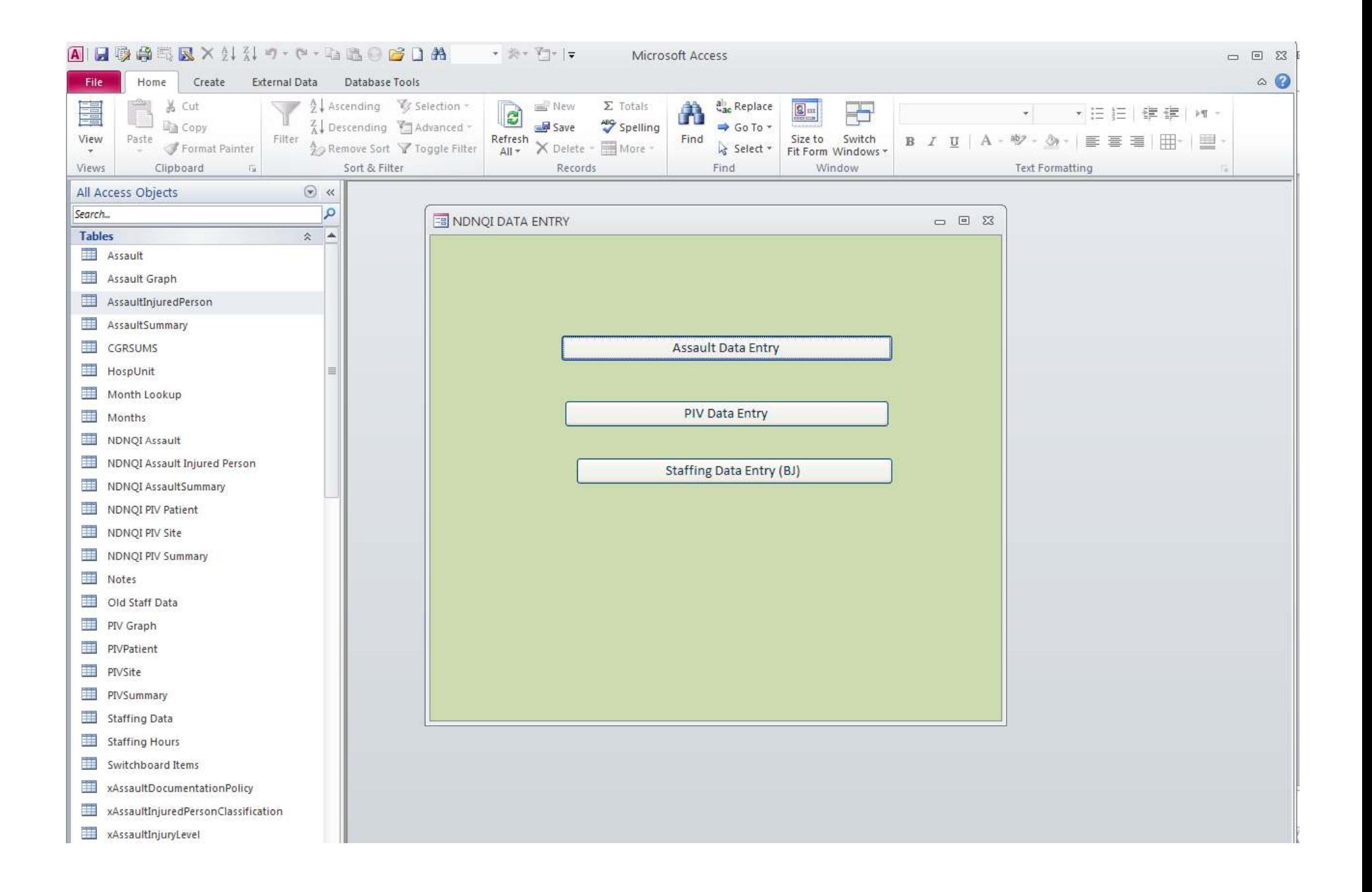

#### 1月要食气及×集杂り (++电话0倍DA \*\*\*\*) +

#### File Home Create External Data Database Tools  $\rightarrow$ **EB** Assault  $\Box$   $\Box$   $\Box$ A. **Assault**  $ID$ 406 **Intervention None Necessary**  $0=No$  $0 1 = Yes$ UnitName **3BT2**  $\checkmark$ **Intervention Help Unavailable**  $0 \vee$ If none, help unavailable or none 1/1/2011 Enter mm/1/yyyy Date:  $0 \vee$  selected all other interventions must Intervention None Other Reason  $be<sub>0</sub>$  $h \vee$ Month **InterventionCalmy Talked**  $1 -$ **Encounter Number** 10 Intervention Verbal Instruct to Leave  $0 -$ **Time Must Be Entered** As: 46 **Patient Age Intervention Physical**  $0 -$ 0-59 Minutes Gender Male  $\checkmark$ 1-23 Hours **Intervention Observation**  $1 -$ 1-6 Days **Admission Status** × 1-4 Weeks **Intervention Security**  $0 \vee$ 1-11 Months **Time Since Admission Intervention Restraints**  $0 \vee$ Navigation Pane **Time Since Admission**  $\equiv$ Null  $\checkmark$ **Intervention Seclusion**  $1 -$ Measure **Assault Type**  $\checkmark$ **Intervention Other**  $0 \vee$ **Repeat Assault This Month**  $\checkmark$ Yes Intervention No Documentation  $0 \vee$ Assault ID First Assault ID<sub>9</sub> 10 **Restraints Held with force**  $0 \vee$ If restraint held or seclusion is used **Number of Injured Persons**  $\vert$ 1 then times must be entered for **Restraints Held with Devices**  $0 -$ For the next four questions answer for the most seclusion or restraint **Restraints Pharmacological**  $0 \vee$ severely injured Non Nurse or Nurse as applicable **Restraints No Documentation**  $0 -$ NonNurse Assault Injury Level 2 - Moderate  $\ddot{\phantom{1}}$ **Restraint Total Time** Nurse Assault Injury Level  $\ddot{\phantom{1}}$ **Restraint Unit of Measure**  $\checkmark$ Nurse Total Years Experience 5 (Only if RN Injured) **Seclusion Total Time** 23 Yes  $\ddot{\phantom{1}}$ **Nurse Attended Assault Management Training Seclusion Unit of Measurement** Hours  $\checkmark$ **Encounter Number** 10  $\frac{1}{2}$ Date:  $1/1/2011$

Microsoft Access

Enter up to three

28

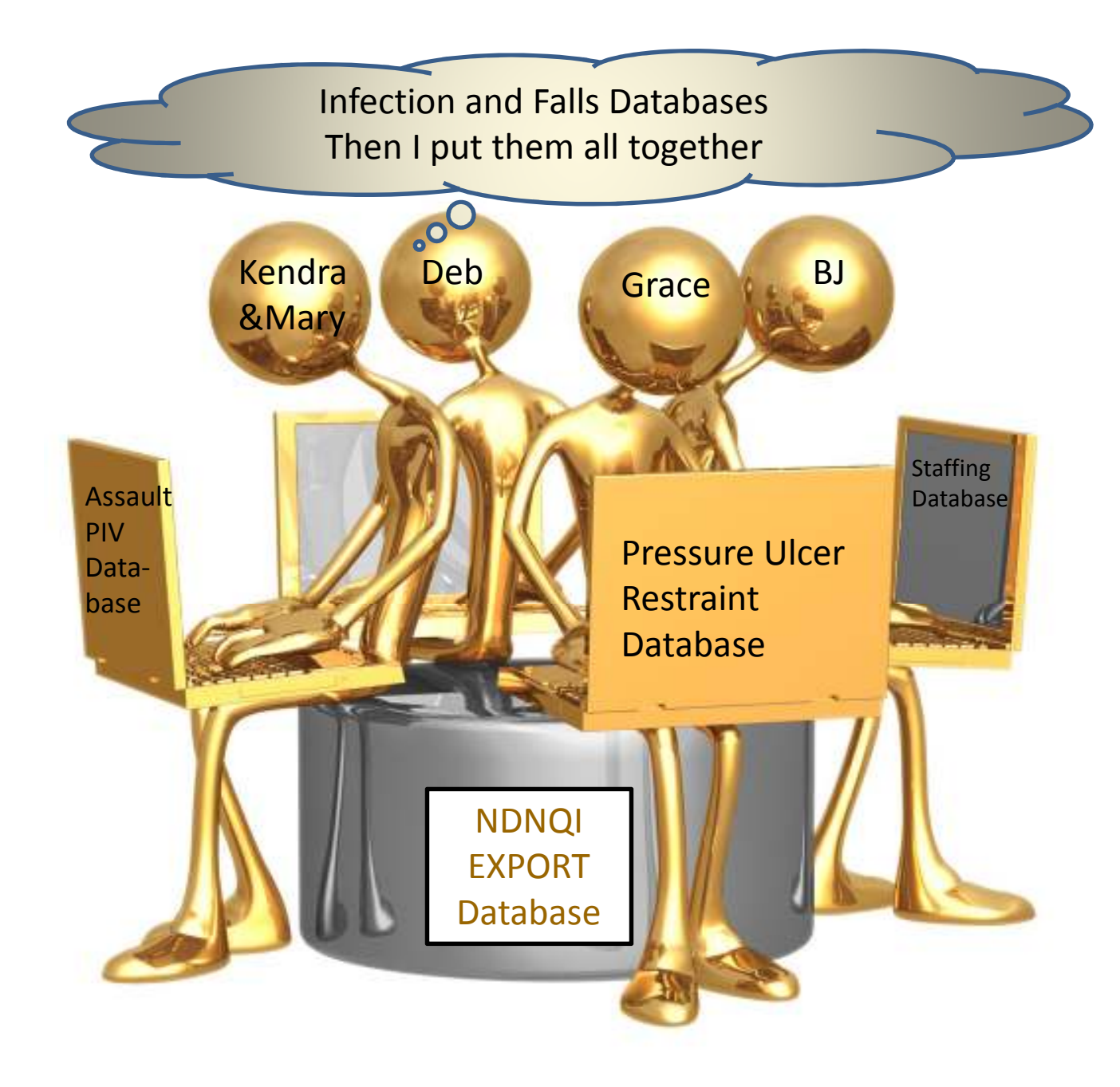

## Data Validation

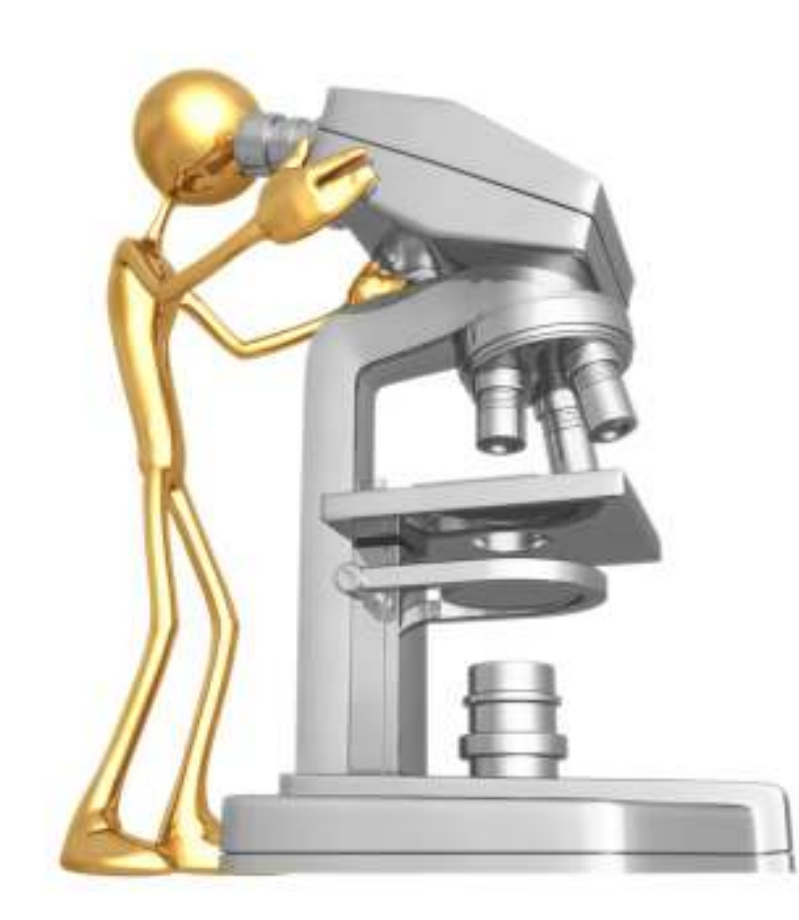

 Validations are completed in each database before importing into the NDNQI Export Database

#### **Outliers**

- –Range
- Missing Data
- XML Specifications
	- – Required Data
		- Injury Level: IIf(IsNull([xInjuryLevelFID]),"Fail","Pass")
	- – Must Add Up
		- SumUCNonBW: [NDNQI BSI Sum Submission]![BsiNonUcDaysForBirthWeightLt751]+[NDNQI BSI Sum Submission]![BsiNonUcDaysForBirthWeight751to1000]+[NDNQI BSI Sum Submission]![BsiNonUcDaysForBirthWeight1001to1500]+[NDNQI BSI Sum Submission]![BsiNonUcDaysForBirthWeight1501to2500]+[NDNQI BSI Sum Submission]![BsiNonUcDaysForBirthWeightGt2500]
	- – Meet Criteria
		- $\bullet$  Grams Validation: IIf([NDNQI PIV Patient]![WeightGm]>1000,"Error","Pass")

## Building the XML File

- Hospital Programmer
	- –– Business Objects Data Integrator
	- – NDNQI
		- XML Schema
		- Validation file
		- Sample database
	- –— Database linkage
	- –— Team effort
		- Modify fields in Microsoft Access
		- Correct validation Errors

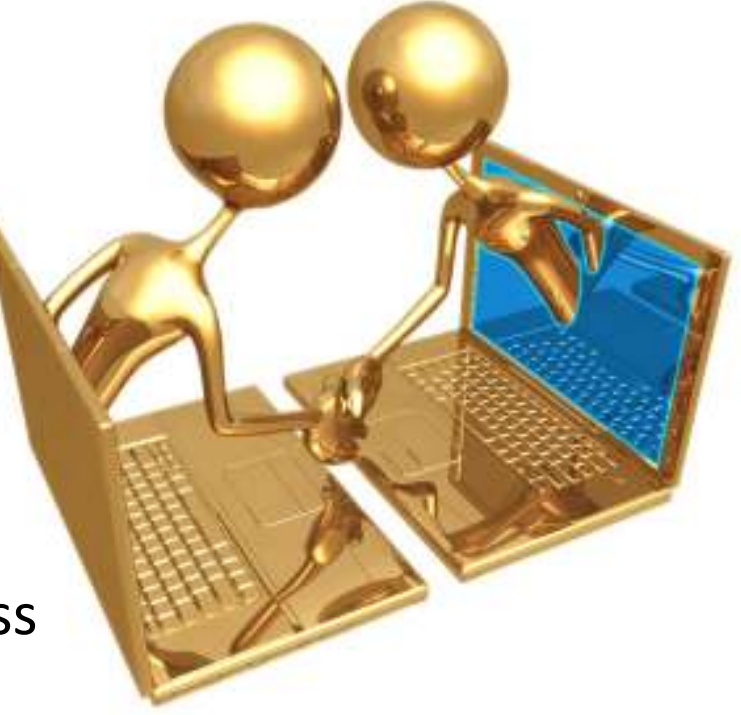

## XML Validation Errors

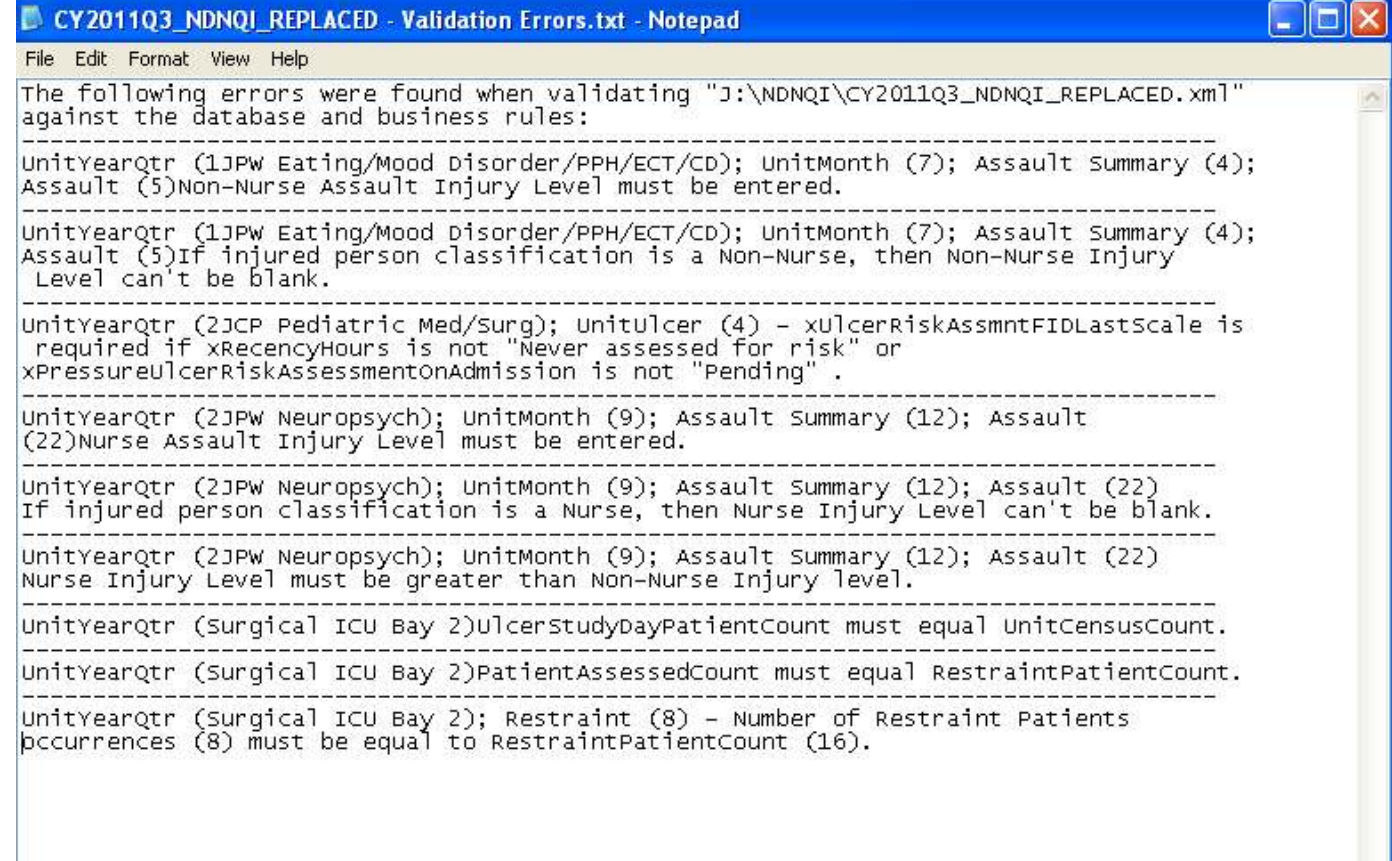

Use the validation errors to modify the databases and to constructadditional validation queries so that these errors are not repeated

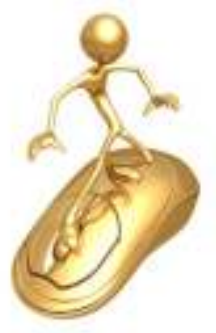

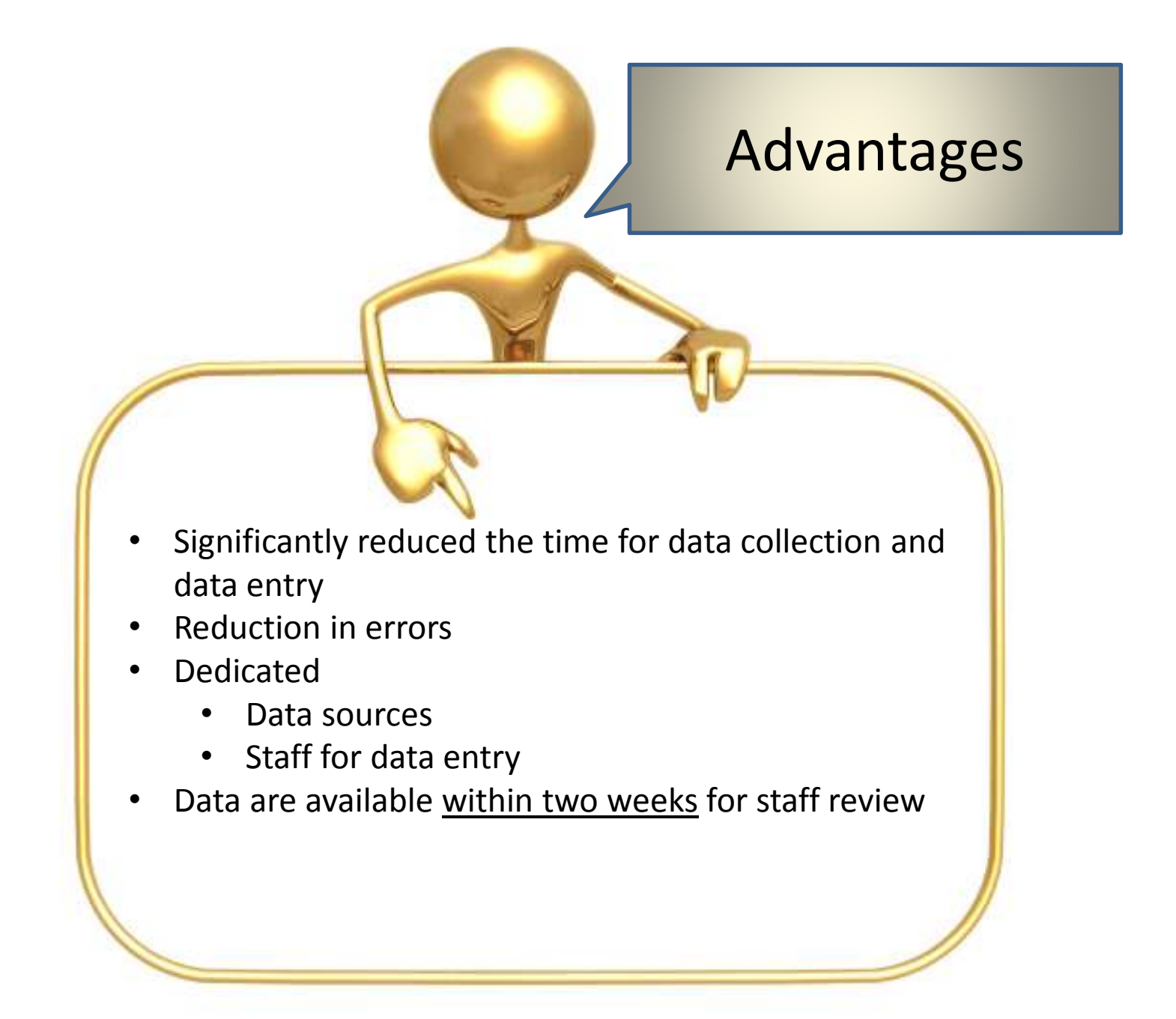

## Feedback to Units Within Two Weeks

**University of lows Hospitals and Clinics**<br>Center for Nursing Quality, Professional Development, Research and Information

**Pressure Ulcer Quarterly Audits - Adult** 

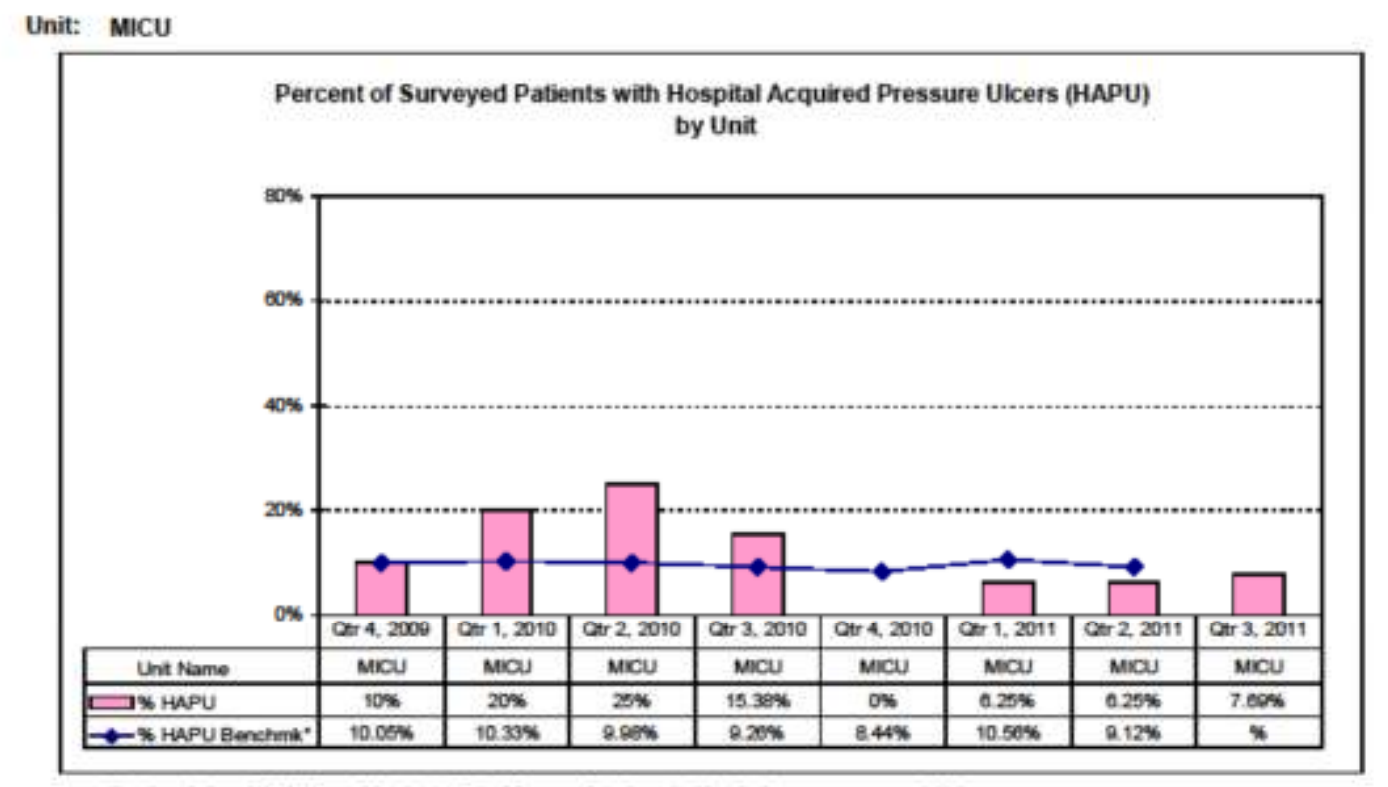

"Benchmark data: NDNQI Mean of Academic Medical Centers of similar units (data for latest gtr not yet available)

Confidential: This material has been prepared for use by a University Hospitals' Staff Committee investigating ways to reduce morbidity and mortality.

Data Source: Nursing Dept quarterly skin audit 9/28/2011 gr

 Follow XML requirementsto the "T"

•

- Develop data entry screens•
- Scannable forms for data entry •
- • Correct databases using XMLvalidation errors
- Discuss errors with staff and •have them complete the validations
- Ask owners of imported data •to modify their data to meet specifications

Lesson Learned: Never expect the data to be perfect no matter what you do!

## BJ Unstressed

![](_page_21_Picture_1.jpeg)